# **DES-DD33Q&As**

Specialist - Systems Administrator, PowerProtect DD

### **Pass EMC DES-DD33 Exam with 100% Guarantee**

Free Download Real Questions & Answers **PDF** and **VCE** file from:

**https://www.leads4pass.com/des-dd33.html**

100% Passing Guarantee 100% Money Back Assurance

Following Questions and Answers are all new published by EMC Official Exam Center

**C** Instant Download After Purchase **83 100% Money Back Guarantee** 365 Days Free Update

800,000+ Satisfied Customers

**Leads4Pass** 

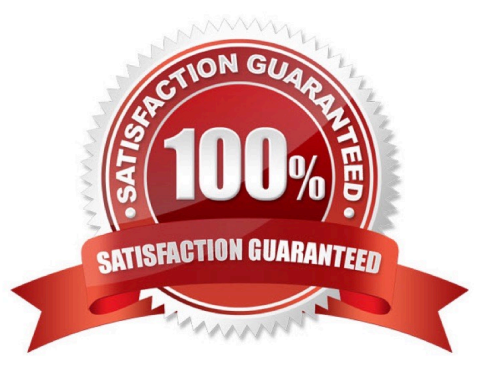

## **Leads4Pass**

#### **QUESTION 1**

An administrator wants to integrate a PowerProtect DD appliance into their current backup environment using CIFS, NFS, DD Boost, and VTL. Which backup applications support these protocols?

- A. Commvault Simpana and Veritas Backup Exec
- B. Veritas NetBackup and Dell EMC NetWorker
- C. Dell EMC Avamar and Dell EMC NetWorker
- D. IBM Spectrum Protect and Veritas NetBackup

Correct Answer: B

#### **QUESTION 2**

How many hops should the fabric configuration be limited to when implementing the DD VTL?

A. 1 hop

- B. 2 hops
- C. 3 hops

D. 4 hops

Correct Answer: B

Explanation:

Maximum number of hops is two, that is, three DD systems. Directory-to-MTree migration supports backward compatibility up to two previous releases.

Reference: https://www.delltechnologies.com/asset/en-us/products/data-protection/technical-support/docu97051.pdf

#### **QUESTION 3**

How can remote logging with a syslog server be configured on a PowerProtect DD system?

- A. Use the CLI command log host enable
- B. Use the DDSM to enable the remote logging
- C. Remote logging is enabled by default
- D. Use the DDMC to enable the remote logging

#### Correct Answer: A

### **Leads4Pass**

Reference: https://support.rocketcyber.com/hc/en-us/articles/360017916917-How-do-I-configure-syslog-remote-loggingfor-a-Untangle-Firewall

#### **QUESTION 4**

#### DRAG DROP

What is the correct sequence of operations used by the PowerProtect DD DIA in the end-to-end verification process?

Select and Place:

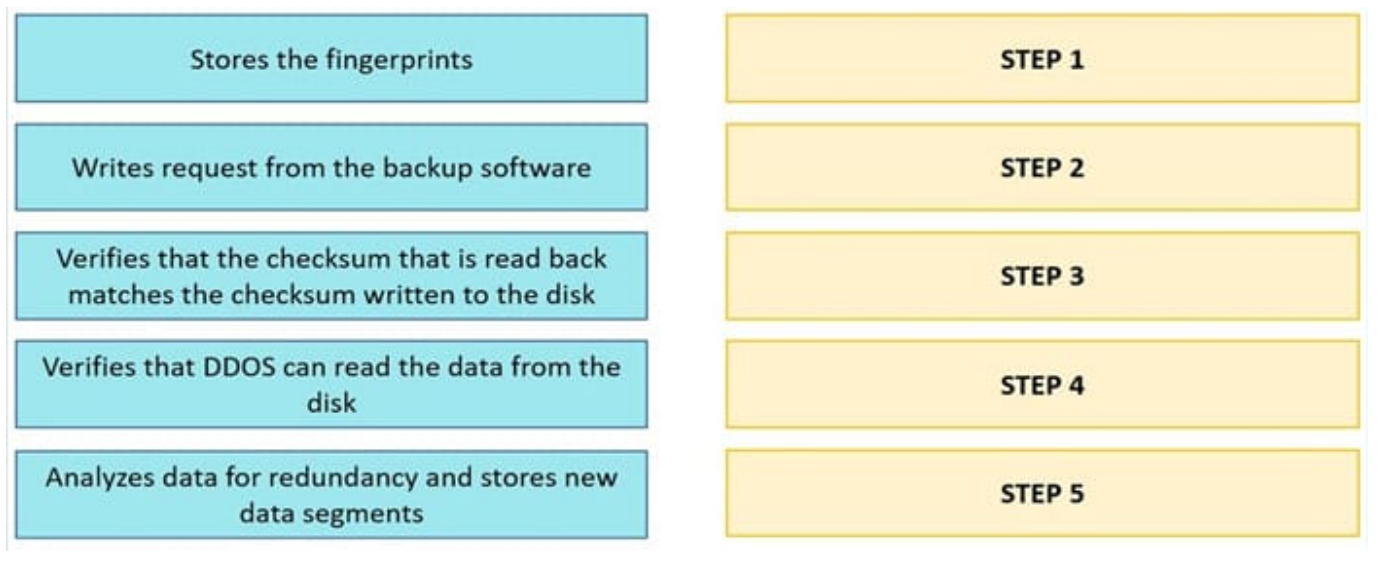

Correct Answer:

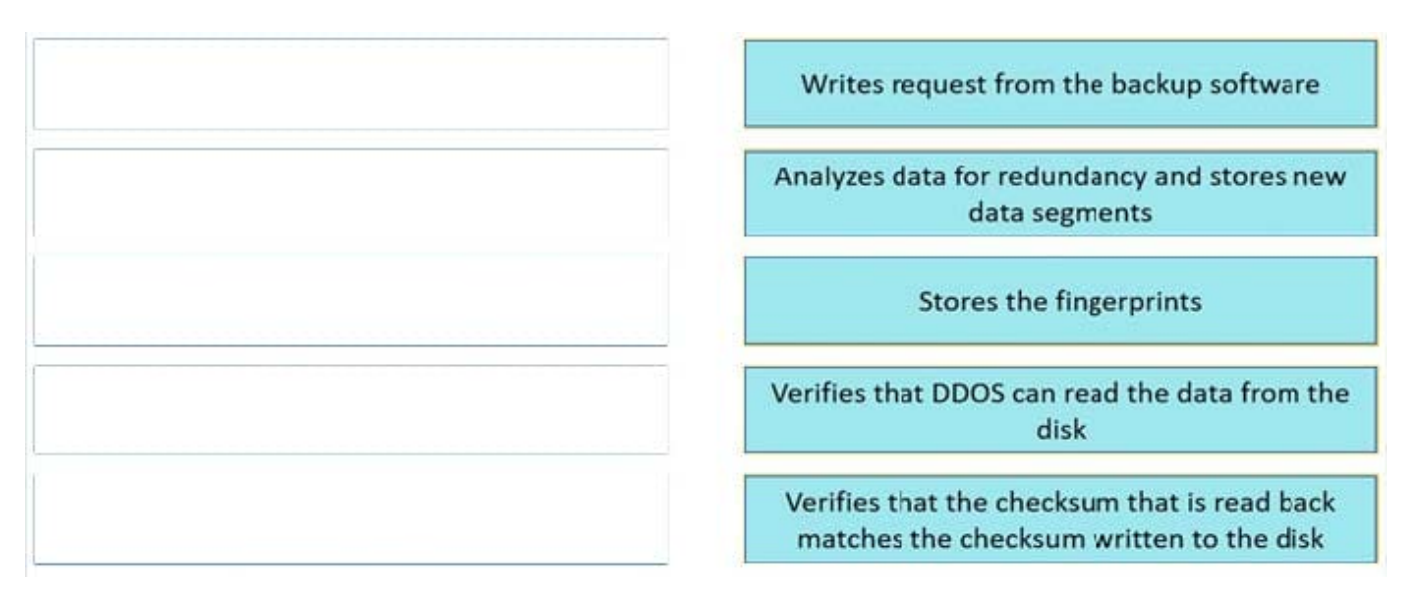

#### **QUESTION 5**

What is the maximum capacity that a cloud unit can have with DD9900?

### **Leads4Pass**

- A. 64 TB
- B. 576 TB
- C. 1,536 TB
- D. 2,016 TB
- Correct Answer: B

Reference: https://nsrd.info/blog/2019/09/26/powerprotect-dd-unleash-the-beast/

[Latest DES-DD33 Dumps](https://www.leads4pass.com/des-dd33.html) [DES-DD33 PDF Dumps](https://www.leads4pass.com/des-dd33.html) [DES-DD33 Exam Questions](https://www.leads4pass.com/des-dd33.html)